Register your product and get support at www.philips.com/welcome

# Benutzerhandbuch

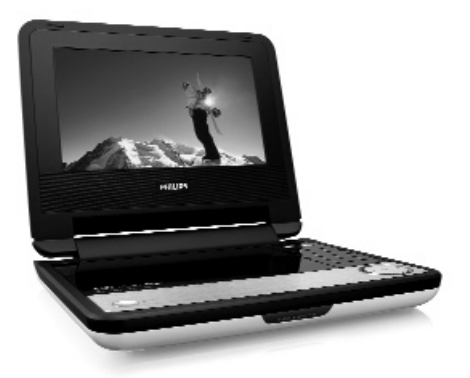

# **PHILIPS**

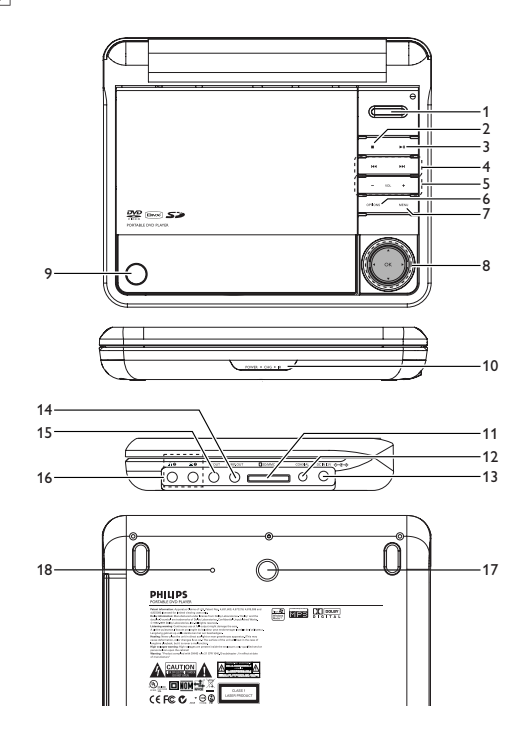

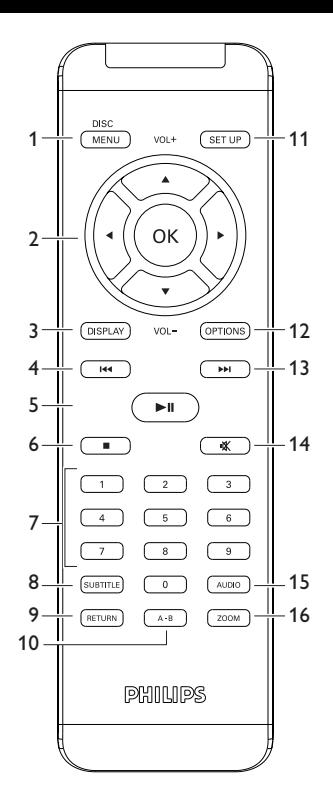

# Deutsch

# **Inhaltsverzeichnis**

- **1 Bedienelemente und Funktionen**
- 1.1 Bedienelemente am Gerät
- 1.2 Anschlüsse am Player: rechte Seite
- **2 Einleitung**
- 2.1 Tragbarer DVD-Spieler
- 2.2 Auspacken
- 2.3 Aufstellung
- 2.4 Wiedergabefähige Discformate
- 2.5 Zero Bright Dot**TM**
- **3 Allgemeiner-information**
- **4 Laden des Geräts**
- 4.1 Laden des DVD-Players
- 4.2 Fernbedienung
- **5 Erste Schritte**
- 5.1 Setup (Einrichtung)
- 5.2 Abspielen von DVDs
- 5.3 Abspielen von VCDs
- 5.4 Abspielen von Super (S)- VCDs
- 5.5 Abspielen von Musik-CDs
- 5.6 Abspielen von Musik-CDs (MP3/WMA)
- 5.7 Abspielen von Picture-CDs
- 5.8 Wiedergabe von SD- /MMC-Karte
- **6 Weitere Funktionen und Optionen**
- 6.1 "DISPLAY"-Menü
- 6.2 Anschlüsse
- 6.2.1 Kopfhörer
- $622$  TV
- 6.2.3 Component Video(YPbPr/YCbCr)
- 6.2.4 SD/MMC-Kartensteckplatz
- 6.2.5 Coaxial
- **7 Fehlerbehebung**
- **8 Technische daten**

**Herzlichen Glückwunsch zu Ihrem Kauf und willkommen bei Philips! Um den Support von Philips optimal zu nutzen, registrieren Sie Ihr Produkt bitte unter: www.philips.com/welcome.**

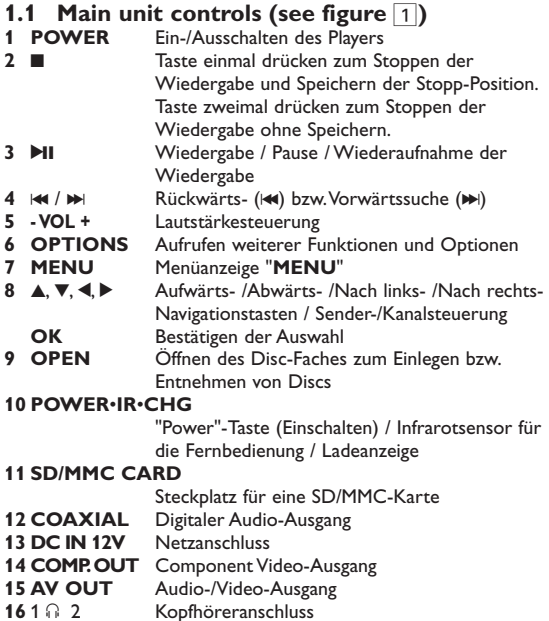

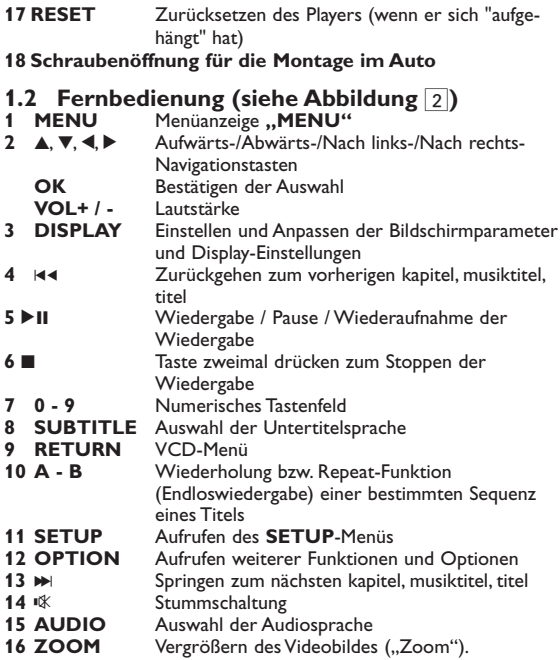

### 2 Einleitung

#### **2.1 Tragbarer DVD-Spieler**

Dieser Tragbarer DVD-Spieler ist für die Wiedergabe von Digital-Video-Disks nach den universellen DVD-Video-Standard geeignet. Mit diesem Gerät können Sie Spielfilme in voller Länge in echter Kino-Qualität und Stereo- oder Mehrkanalton (abhängig von der jeweiligen Disk und Ihrer Anlage) genießen.

Die einzigartigen Funktionen von DVD-Video, wie Auswahl der Synchron-und Untertitelsprachen und verschiedener

Kameraperspektiven (wiederum von der Disk abhängig) sind alle vorhanden.

Darüber hinaus bietet Ihnen die Disksperre von Philips die Möglichkeit, zu entscheiden, welche Disks sich Ihre Kinder ansehen dürfen. Sie werden feststellen, dass das Gerät dank der On-Screen-Display-Funktion und der Anzeige am Gerät zusammen mit der Fernbedienung außerordentlich benutzerfreundlich ist.

#### **2.2 Auspacken**

Prüfen Sie zuerst den Inhalt der Verpackung des DVD-Video-Spielers anhand der folgenden Liste:

- Tragbarer DVD-Spieler Fernbedienungl
- 
- 
- 
- 
- Auto-Adapter Benutzerhandbuch
	- Set für die Befestigung an der Nackenstütze Ihres Autos
	- Audio-/Videokabel Component cable

# **2.3 Aufstellung**

- Stellen Sie das Gerät auf eine stabile und flache Oberfläche.
- Stellen Sie das Gerät nicht in die Nähe von Heizkörpern und schützen Sie es vor direkter Sonneneinstrahlung.
- Wenn der DVD-Video-Spieler CDs/DVDs nicht einwandfrei liest, benutzen Sie zunächst eine handelsübliche Reingungs-CD/DVD zur Reinigung der Optik, bevor Sie den DVD-Video-Spieler in die Reparatur geben.Andere Reinigungsmethoden können die Optik zerstören.
- Halten Sie die Schublade stets geschlossen, um das Ansammeln von Staub auf der Optik zu vermeiden.
- Die Optik kann beschlagen, wenn das Gerät unmittelbar von einer kalten in eine wärmere Umgebung gebracht wird. Die Wiedergabe einer CD/DVD ist in einem solchen Fall vorübergehend nicht möglich. Lassen Sie den DVD-Video-Spieler in der warmen Umgebung stehen, bis die Feuchtigkeit verdampft.

# **2.4 Wiedergabefähige Discformate**

Außer DVD-Video-Disks können alle Video-CDs und Audio-CDs (einschließlich CDR, CDRW, DVD±R und DVD±RW) wiedergegeben werden.

# **2.4.1 DVD-Vidéo**

Je nach Inhalt der Disk (Spielfilm,Videoclips,Fernsehserie usw.) können diese Disks einen oder mehrere Titel enthalten, und jeder Titel kann wiederum ein oder mehrere Kapitel umfassen.Für einen einfachen und bequemen Zugriff bietet das Gerät die Möglichkeit sowohl zwischen Titeln als auch zwischen Kapiteln zu wechseln.

# 2.4.2 Video CD **III**

Je nach Inhalt der Disk (Spielfilm,Videoclips, Fernsehserie usw.) können diese Disks einen oder mehrere Titel enthalten, und jeder Titel kann wiederum ein oder mehrere Indexpunkte umfassen, wie auf der CD-Box angegeben. Für einen einfachen und bequemen Zugriff bietet das Gerät die Möglichkeit sowohl zwischen Titeln als auch zwischen Indexpunkten zu wechseln.

# **2.4.3 Audio-CD / MP3/WMA-CD**

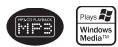

Audio-CDs / MP3/WMA-CDs enthalten nur Musiktitel. Sie können Discs auf konventionelle Weise mithilfe eines Stereosystems über die Tasten der Fernbedienung und/oder Haupteinheit oder über die Bildschirmanzeige am Fernsehgerät wiedergeben.

#### **2.4.4 CD mit JPEG-Dateien**

Sie können mithilfe des Players auch JPEG-Standbilder anzeigen.

# **2.4.5 DivX® -Video-Disks**

DivX ist eine weit verbreitete und beliebte Medientechnologie, die von DivX Inc. entwickelt wurde.Videodateien im DivX-Format sind hochkomprimiert, wobei eine hohe Videoqualität des Films bei einer relativ geringen Dateigröße erhalten bleibt. Dateien im DivX-Format bieten Ihnen zudem weitere Medienfunktionen wie Menüauswahl, Untertitel und zusätzliche Audiotonspuren.Viele Dateien im DivX-Format können online heruntergeladen werden. Sie können auch schnell und einfach eigene DivX-Dateien aus Ihren persönlichen Dateien mit Hilfe der Software von DivX.com erstellen.

#### **2.4.6 Infos zur SD-Speicherkarte**

Die SD-Speicherkarte ist ein schmales und kompaktes Brückenmedium, mit dem verschiedenste digitale Geräte problemlos miteinander verbunden werden können. Durch die Steuer- und Überwachungsleitungen der Karte können Daten nur dann (im Schutzbereich der Karte) gelesen und geschrieben werden, wenn entsprechende externe Geräte erkannt werden. Mit der Decoder-Software kann ein mit einer SD-Speicherkarte kompatibles Gerät Musik,Videoclips etc. wiedergeben - ohne den Mechanismus eines Laufwerks wie in CD- und DVD-Playern.

# **2.5 Zero Bright Dot<sup>™</sup>** *EFRO*

Enjoy highest-quality images that are free from annoying blank spots on the LCD screen. LCD displays commonly have imperfections, termed as 'bright dots' by the LCD industry.A limited number of bright dots were once considered an inevitable side effect of LCD mass production.With Philips' strict quality control procedures used in our Portable DVD Players, our LCD displays are produced with zero tolerance for bright dots. Select Portable DVD Players come with Philips Zero Bright Dot™ Policy to guarantee optimal screen quality.Warranty service varies from region to region. Contact your local Philips representative for more detailed information.

#### **Stromversorgung**

Diese Einheit wird über ein mitgeliefertes Netzteil, einen Autoadapter oder einen wiederaufladbaren Batteriesatz mit Strom versorgt.

- Nachprüfen, ob die auf dem Typenschild auf der Geräteunterseite angegebene Netzspannung der örtlichen Netzspannung entspricht.Andernfalls können das Netzteil und die Einheit beschädigt werden.
- Berühren Sie das Netzteil nicht mit feuchten Händen, um die Gefahr von Stromschlägen zu vermeiden.
- Achten Sie beim Anschließen an den Autoadapter (Zigarettenanzünder) darauf, dass die Eingangsspannung des Adapters mit der des Autos übereinstimmt.
- Trennen Sie das Netzteil von der Steckdose bzw. entfernen Sie den Batteriesatz, wenn die Einheit über einen längeren Zeitraum nicht verwendet wird.
- Halten Sie den Stecker fest, um das Netzteil zu trennen. Ziehen Sie nicht am Netzkabel.

Verwenden Sie immer den im Lieferumfang enthaltenen AC/DC-Netzadapter (AY4195)

#### **Sicherheits- und Betriebshinweise**

- Vermeiden Sie die für Augen gefährlichen Laserstrahlen, indem Sie die Einheit nicht in Einzelteile zerlegen.Wartungs- und Reparaturarbeiten sollten von qualifiziertem Wartungspersonal ausgeführt werden.
- Unterbrechen Sie die Stromversorgung, indem Sie die Verbindung zum Netzteil trennen, falls Flüssigkeit oder Objekte ins Geräteinnere gelangen.
- Lassen Sie die Spieler nicht fallen und lassen Sie keine anderen Gegenstände auf die Player fallen. Starke Erschütterungen und Schwingungen können zu Fehlfunktionen führen.
- Setzen Sie das Gerät keinen hohen Temperaturen durch Wärmequellen oder direkter Sonneneinstrahlung aus.
- Lassen Sie den Spieler nicht ins wasser fallen. Lassen Sie kein wasser an die kopfhörerbuchse oder in das batteriefach gelangen, da es sonst zu größeren schäden kommen kann.
- Verwenden Sie keine reinigungsmittel, die alkohol, ammoniak, benzol oder schleifmaterial enthalten, da hierdurch das gerät beschädigt werden kann.
- Das Gerät darf nicht mit Flüssigkeiten benetzt oder bespritzt werden.Auf das Gerät dürfen keine Gefahrenquellen gestellt werden (z.B.mit einer Flüssigkeit gefüllte Gegenstände, brennende Kerzen).
- Die Linse des Spielers sollte niemals berührt werden!

#### **Schützen Sie Ihr Gehör**

**Hören Sie mit einer moderaten Laustärke.**

- Ständiges Benutzen von Kopfhörern bei hoher Lautstärke kann Ihr Gehör nachhaltig beschädigen.Von diesem Produkt können Töne in Dezibelbereichen ausgehen, die bereits nach weniger als einer Minute schwerwiegende Gehörschäden hervorrufen können. Die oberen Dezibelbereiche sind für Menschen, die bereits einen Hörsturz, Hörverlust, -schwund oder dergleichen erlitten<br>haben zu meiden
- Das Gehör gewöhnt sich über die Zeit an ein bestimmtes Lautstärkeniveau, die Lautstärkeempfindung nimmt ab. Daher neigt man dazu die Lautstärke wiederum zu erhöhen, um das Ursprungsniveau zu erreichen. Dementsprechend kann ein längeres Hören bei einer als "normal" empfundenen Lautstärke Ihr Gehör schädigen! Um dem vorzubeugen, sollten Sie von vornherein eine<br>mäßige Lautstärke einstellen und diese auch nicht erhöhen!
- Übermäßiger Schalldruck aus Ohr- und Kopfhörern kann Gehörschäden bewirk

**Stellen Sie einen mäßigen Lautstärkepegel ein:**

- Stellen Sie die Lautstärke zuerst leise ein.
- Erhöhen Sie daraufhin die Lautstärke kontinuierlich, bis Sie ein angenehmes und klares Hörerlebnis ohne Klangverzerrungen haben.

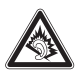

**Hören Sie in entsprechend angemessenen Zeiträumen:**

- Auch längeres bzw. überlanges Hören bei eigentlich "sicherem"<br>Lautstärkelevel kann Ihr Gehör schädigen.
- Achten Sie darauf, dass Sie Ihr Gerät angemessen verwenden. und entsprechende Pausen machen!

**Beachten Sie unbedingt die nachfolgenden Hinweise zur Verwendung der Kopfhörer.**

- Hören Sie bei angemessenem Lautstärkelevel und für einen angemessen Zeitraum!
- Achten Sie darauf, dass Sie die Lautstärke nicht Ihrem Hörempfinden entsprechend anpassen!
- Vermeiden Sie es, die Lautstärke so einzustellen, dass Sie Ihre Umwelt
- In möglichen Gefahrensituationen ist Vorsicht geboten! Am besten unterbrechen Sie dann zeitweilig die Benutzung des Gerätes.
- Sie sollten die Kopfhörer nicht beim Fahren, Radfahren, Skateboardfahren oder dergleichen benutzen, weil dies zu einem Unfall führen kann! Zudem ist die Verwendung im Straßenverkehr
- Wichtig (für Modelle mit Kopfhörern im Lieferumfang): Philips garantiert hinsichtlich der maximalen Soundleistung der Audioplayer die Erfüllung der entsprechenden zutreffenden Richtlinien nur dann, wenn die im Lieferumfang enthaltenen Originalkopfhörer verwendet werden.Wenn ein Kopfhörer ersetzt werden muss, wenden Sie sich bitte an Ihren Einzelhändler, um ein dem ursprünglich mitgelieferten Modell entsprechendes Modell zu erhalten.
- Verkehrssicherheit:Verwenden Sie sie nicht, während Sie Auto oder Rad fahren da Sie dadurch Unfälle verursachen könnten.

Anmerkung:Wird der Player über einen längeren Zeitraum verwendet, erwärmt sich die Oberfläche. Dies ist normal.

**Achtung!** Der Gebrauch von Bedienelemente oder Einstellungen bzw.Verfahrensausführungen die hier nicht ausdrücklich erwähnt worden sind, kann eine gefährliche Strahlendosierung oder andere unsichere Operationen zur Folge haben.

# **Umgang mit Discs**

- Niemals auf eine disc schreiben oder Aufkleber an ihr
- Setzen Sie die Disc nicht direktem Sonnenlicht oder zu<br>starker Wärme aus
- Die disc stets am Rand anheben und nach Gebrauch wieder in ihre Schutzhülle einlegen,um Kratzer und Staubeinwirkung zu vermeiden.
- Wenn eine Disk verschmutzt ist, reinigen Sie sie mit einem Reinigungstuch.Wischen Sie die Disk geradlinig von der Mitte zum Rand hin sauber.

# **LCD-Display verwenden**

Der LCD-Bildschirm des Geräts wurde unter Verwendung von Hochpräzisionstechnologie hergestellt. Es kann jedoch vorkommen, dass Sie kleine schwarze Punkte auf dem LCD-Bildschirm sehen. Dies ist ein charakteristisches Merkmal der Fertigungstechnologie und keine Fehlfunktion des Geräts.

### **Umweltinformationen**

Alles über üssige Verpackungsmaterial wurde vermieden. Die Verpackung istleicht in Monomaterialien aufteilbar:Wellpappe, Polystyrol und Kunststoff. Ihr Gerät besteht aus Materialien, die von darauf spezialisierten Betrieben wiederverwertet werden können. Bitte halten Sie sich beim. Recy-celn von Verpackungsmaterial, erschöpften Batterien und alter Ausrüstung an örtliche Bestimmungen.

## **Copyright Informationen**

"DivX, DivX" Certified und die entsprechenden Logos sind Marken von DivX Inc. und werden unter Lizenz verwendet.

Alle Marken und Produktnamen sind Marken der jeweiligen Unternehmen und Organisationen.

Die unautorisierte Vervielfältigung sowie der Vertrieb von Internet / CD / VCD / DVD Aufnahmen stellt eine Verletzung des Urheberrechts dar und ist strafbar.Windows Media und das Windows-Logo sind Marken oder eingetragene Marken der Microsoft Corporation in den USA und/oder anderen Ländern.

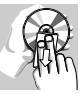

#### Laden des Geräts

# **4.1 Laden des DVD-Players**

Schließen Sie hierfür den AC/DC-Netzadapter an

• Das **ROT** aufleuchtende LED zeigt Ihnen den Ladevorgang des Geräts an.

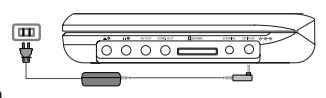

• Ist das Gerät ausgeschaltet, dauert es ungefähr 4 Stunden, bis der Player voll aufgeladen ist.Das **ROT** aufleuchtende LED erlischt, wenn das Gerät voll aufgeladen ist.

Tipps:

\* Sie können den DVD-Player während des Ladens verwenden. Es wird dadurch nicht mehr Zeit benötigt, den Akku voll aufzuladen.

# **4.2 Fernbedienung**

- **1** Öffnen Sie den Batteriefachs.Entfernen Sie den Schutzstreifen aus Kunststoff (nur bei der ersten Verwendung).
- **2** Legen Sie eine Lithium-Batterie (3 V) vom Typ CR2025 ein, und schließen Sie das Fach.

#### **ACHTUNG!**

- Batterien enthalten chemische Substanzen und müssen ordnungsgemäß entsorgt werden.
- Die Batterien dürfen nicht zu starker Wärme durch Sonneneinstrahlung, Feuer o. ä. ausgesetzt werden.
- Bei unsachgemäßen Austausch der Akkubatterie besteht Explosionsgefahr. Bitte nur durch gleichen oder äquivalenten Batterietyp ersetzen.
- Die unsachgemäße Benutzung von Batterien führt zu austretendem. Elektrolyt und korrodiert das Fach oder bewirkt Bersten der Batterien.
- Perchlorat! Entsprechend vorsichtiger Umgang mit dem Material wird empfohlen. Für mehr Informationen hierzu sehen Sie auch unter www.dtsc.ca.gov/hazardouswaste/perchlorate nach.

#### 5 Erste Schritte

## **5.1 Setup (Einrichtung)**

**1** Drücken Sie **"SETUP"**. Daraufhin wird Ihnen eine Liste an Funktionen und Optionen angezeigt.

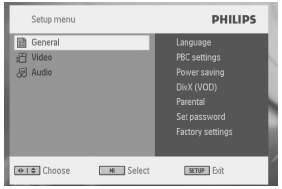

- 2 Verwenden Sie die Tasten ▲ / ▼ zum Hervorheben der jeweils gewünschten Option.
- **3** Zum Aufrufen eines Untermenüs verwenden Sie die Tasten 2.

**4** Verwenden Sie die Navigationstasten zum Hervorheben Ihrer jeweils gewünschten Einstellungsoption und drücken Sie zur Bestätigung der jeweiligen Auswahl auf "OK".

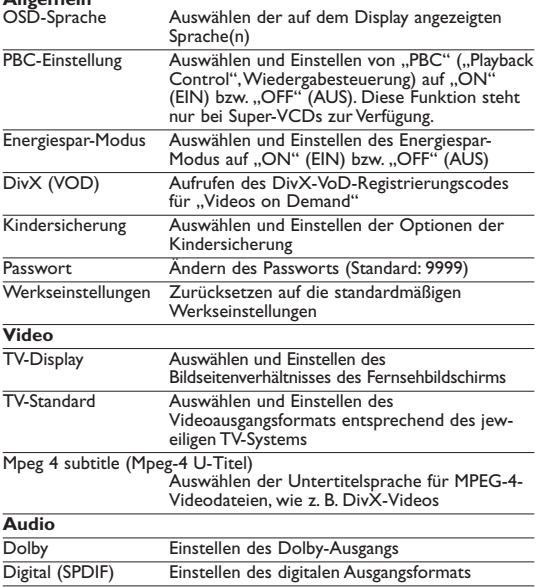

# **5.2 Abspielen von DVDs**

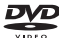

**1** Zum Einschalten des Geräts drücken Sie kurz auf die Taste **"POWER"** am Player.

- **2** Öffnen Sie das Disc-Fach und legen Sie die jeweilige Disc ein.
- **•** Die Wiedergabe der jeweils eingelegten Disc startet automatisch.
- **3** Verwenden Sie nun die Navigationstasten <★ ▲ bzw. ▼ zum Auswählen von Unterpunkten bzw. Optionen im DVD Disc-Menü wie Starten der Wiedergabe, Sprachauswahl und Untertitel.

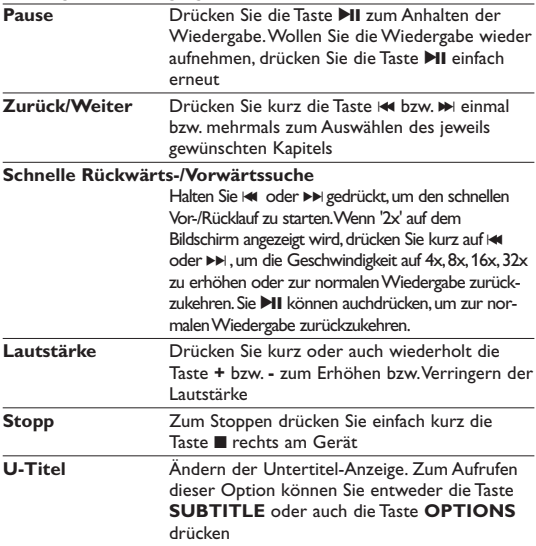

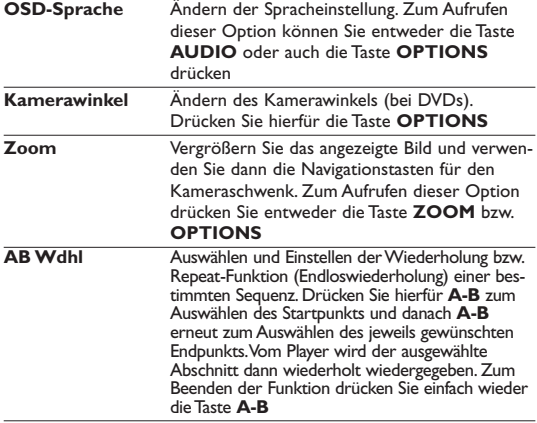

- **5.3 Abspielen von VCDs**<br>1 Zum Einschalten des Geräts<br>2 Offnen Sie kurz auf die Taste "POWER" am Player.<br>2 Offnen Sie das Disc-Fach und legen Sie die jeweilige Disc ein.<br>• Die Wiedergabe der Disc startet automatisch.
- 
- 

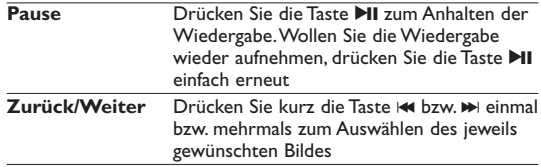

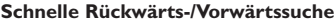

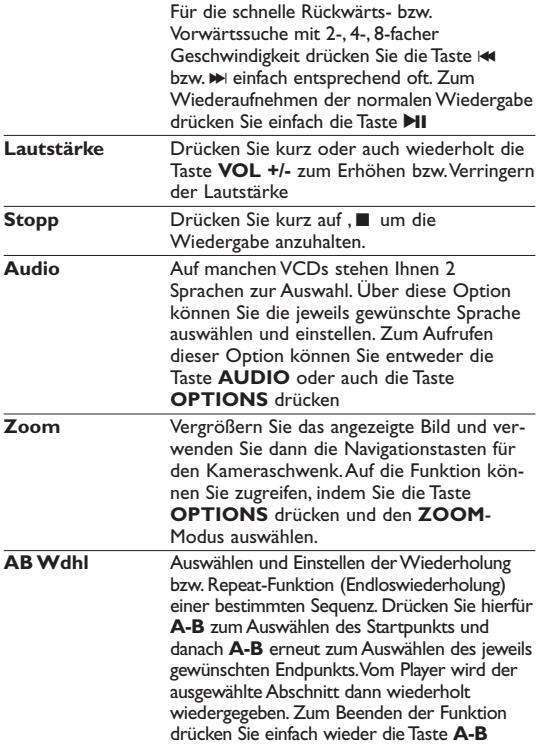

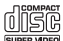

### **5.4 Abspielen von Super (S)-VCDs**

Auf SuperVCDs (S-VCDs) ist gegebenenfalls die Option "PBC" ("**P**lay **B**ack **C**ontrol",Wiedergabesteuerung) verfügbar. Damit können Sie die Discs interaktiv und nach dem auf dem Display angezeigten Menü abspielen.

- **1** Zum Einschalten des Geräts drücken Sie kurz auf die Taste **"POWER"** am Player.
- **2** Legen Sie dann einfach die S-VCD in den Disc-Slot rechts am Player ein. Ist **PBC** verfügbar und aktiviert, wird Ihnen daraufhin das Indexmenü auf dem Display angezeigt.
- **3** Verwenden Sie nun das numerische Tastenfeld (0-9) für die Eingabe Ihrer jeweils gewünschten Auswahl oder wählen Sie eine Wiedergabeoption aus.
- **4** Wollen Sie zum vorherigen Menü zurückgehen, drücken Sie einfach die Taste **RETURN** auf der Fernbedienung.
- **5** Zum Aktivieren/Deaktivieren der Wiedergabesteuerung wählen Sie **SETUP** und dann **PBC-Einstellung** aus.

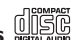

# **5.5 Abspielen von Musik-CDs**

- **1** Zum Einschalten des Geräts drücken Sie kurz auf die Taste **"POWER"** am Player.
- **2** Öffnen Sie das Disc-Fach und legen Sie die jeweilige Disc ein.
- Die Wiedergabe der Disc startet automatisch.

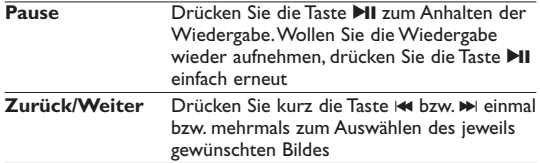

#### **Schnelle Rückwärts-/Vorwärtssuche**

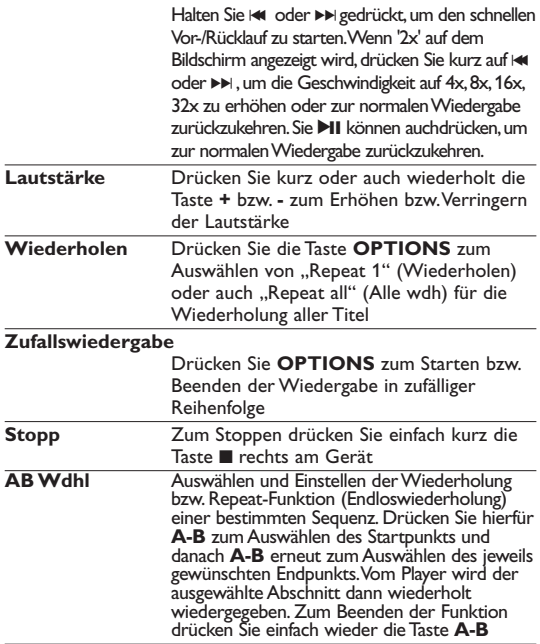

# **5.6 Abspielen von Musik-CDs (MP3/WMA)**

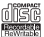

**1** Zum Einschalten des Geräts drücken Sie kurz auf die Taste **"POWER"** am Player.

- **2** Öffnen Sie das Disc-Fach und legen Sie die jeweilige Disc ein.
- **•** Die Wiedergabe der Disc startet automatisch.
- **3** Verwenden Sie die Navigationstasten <k>
ket ket zum Auswählen des jeweils gewünschten Ordners bzw. der MP3-/WMA-Datei(en).

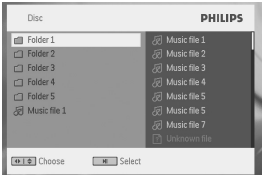

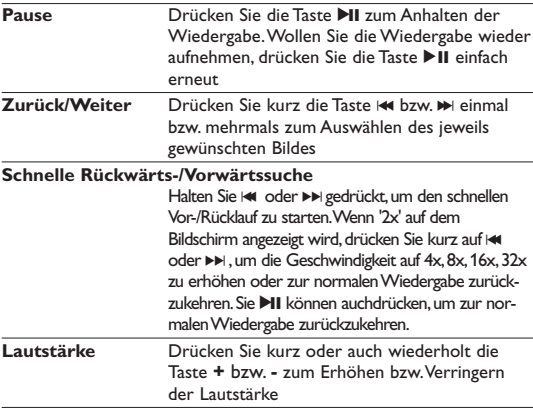

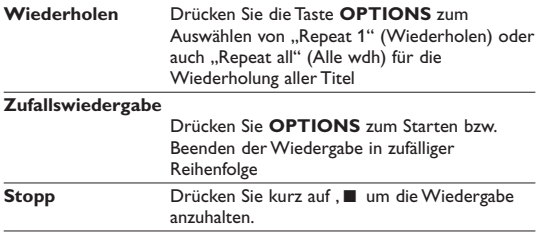

# **5.7 Abspielen von Picture-CDs**

Von diesem Player wird nur das Bildformat "JPEG" unterstützt.

- **1** Zum Einschalten des Geräts drücken Sie kurz auf die Taste
- **"POWER"** am Player. **<sup>2</sup>** Öffnen Sie das Disc-Fach und legen Sie die jeweilige Disc ein.
- **•** Die Wiedergabe der Disc startet automatisch.
- **3** Verwenden Sie die Navigationstasten zum Auswählen des jeweils gewünschten Ordners bzw. der JPEG-Datei(en).

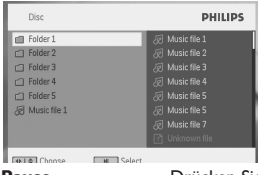

**Pause** Drücken Sie die Taste **Dil** zum Anhalten der Wiedergabe.Wollen Sie die Wiedergabe wieder aufnehmen, drücken Sie die Taste >II einfach erneut

**Zurück/Weiter** Drücken Sie kurz die Taste He hzw. De einmal bzw. mehrmals zum Auswählen des jeweils gewünschten Bildes

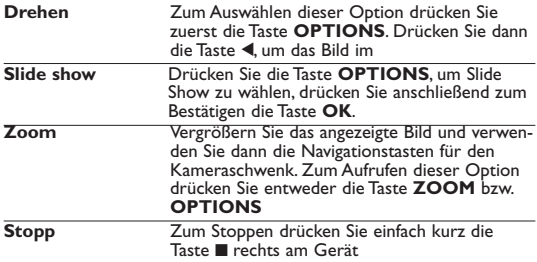

#### **5.8 Wiedergabe von SD-/MMC-Karte**

Der SD-/MMC-Karteneinschub des DVD-Players unterstützt die Wiedergabe von JPEG-/MP3-/WMA-/ DivX-/ MPG-4-Dateien.

- **1** Zum Einschalten des Geräts drücken Sie kurz auf die Taste **"POWER"** am Player.
- **2** Stecken Sie eine SD-/MMC-Speicherkarte in den SD-/MMC-Karteneinschub.
- **•** Der Player durchsucht den Inhalt der SD-/MMC-Karte automatisch und zeigt deren Inhalt an.
- **3** Verwenden Sie ▲, ▼, ◀, ▶ dann die Navigationstasten, um Ihre jeweils gewünschte Datei auszuwählen, und drücken Sie "OK".

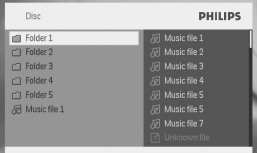

**4** Nehmen Sie am Ende der Wiedergabe die SD-/MMC-Speicherkarte aus dem DVD-Player.

- Übertragung und Aufnahme von Daten vom DVD-Player zu einer SD-/MMC-Karte ist nicht möglich.
- Der DVD-Player unterstützt keine SDHC-Karten (Secure Digital High Capacity Memory Card) (sichere digitale Hochkapazitäts-Speicherkarte).
- Die Suchzeit variiert je nach Speicherkapazität der SD-/MMC-Karte.

# 6 Weitere Funktionen und Optionen

#### **6.1 "DISPLAY"-Menü**

Drücken Sie während der Wiedergabe die Taste **DISPLAY**, wird Ihnen nachstehendes Menü eingeblendet, und Sie können auf das jeweils gewünschte Untermenü zugreifen und sich die entsprechenden Informationen anzeigen lassen:

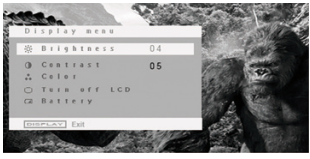

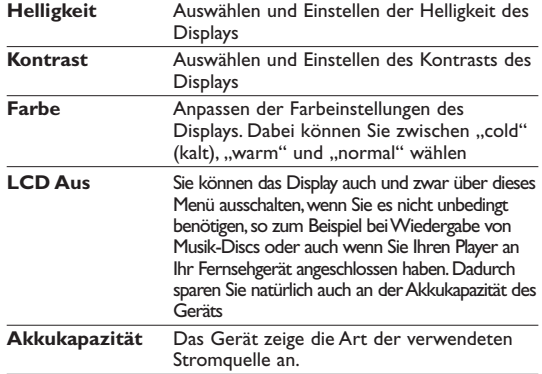

### **6.2 Anschlüsse**

#### **6.2.1 Kopfhörer**

Zum Anschluss von Kopfhörern finden Sie zwei Anschlussbuchsen bzw.auch den Anschluss für den Videoverstärker an der Seite Ihres Players.

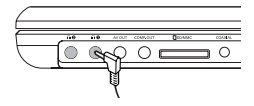

#### **6.2.2 TV**

Sie können Ihren Player auch an Ihr Fernsehgerät anschließen. Komfortablerer Sehgenuss ist garantiert!

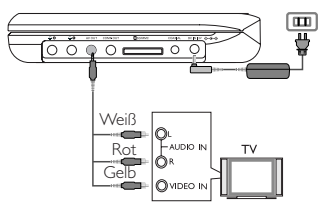

**6.2.3 Component Video(YPbPr/YCbCr)** Die Komponenten-Video-Verbindung bietet höhere Bildqualität. Diese Option muss bei Ihrem Fernsehgerät verfügbar sein.

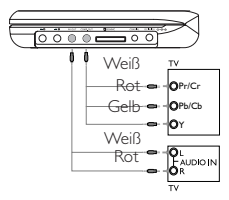

- **1** Drücken Sie Taste **OPTION**.
- **2** Drücken Sie Taste 3 oder 4, um **SOURCE** 2.auszuwählen, drücken Sie anschließend Taste ▶, um ins Untermenü zu gelangen.
- **3** Drücken Sie Taste 3 oder 4, um **YPbPr** oder **YCbCr**, je nach Einstellung des Fernsehgeräts3.
- **4** Drücken Sie zur Bestätigung die Taste **OK**.

Drücken Sie Taste **RETURN**, um den Komponenten-Videomodus zu verlassen.

**6.2.4 SD/MMC-Kartensteckplatz**

Sie können auf einer SD/MMC-Karte gespeicherte Video-/Audio- /Bilddateien wiedergeben, indem Sie die Karte in den Steckplatz SD/MMC CARD stecken.

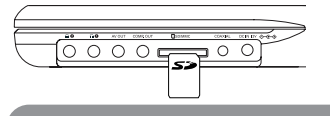

Der Metallkontakt der Karte muss beim Einschieben nach unten zeigen.

#### **6.2.5 Koaxialanschluss**

Über diesen Anschluss haben Sie die Möglichkeit, das digitale Audioausgangssignal an Ihrem jeweils angeschlossenen Heimkino-Gerät in ein digitales Audiosignal zu decodieren.

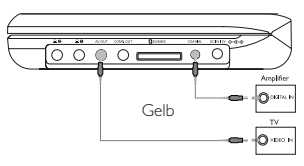

#### 7 Fehlerbehebung

Wenn anscheinend eine Störung am DVD-Video-Spieler auftritt, studieren Sie zuerst diese Checkliste.

**WARNUNG** Versuchen Sie unter keinen Umständen, das Gerät selbst zu reparieren, da die Garantie dadurch ihre Gültigkeit verliert. Wenn ein Fehler auftritt, prüfen Sie zuerst die nachstehenden Hinweise bevor Sie das Gerät zur Reparatur bringen.Wenn Sie ein Problem trotz dieser Hinweise nicht lösen können, wenden Sie sich an Ihren Fachhändler oder eine Service-Stelle.

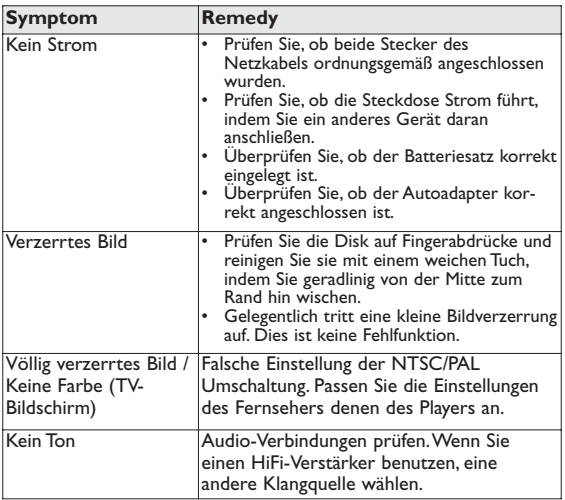

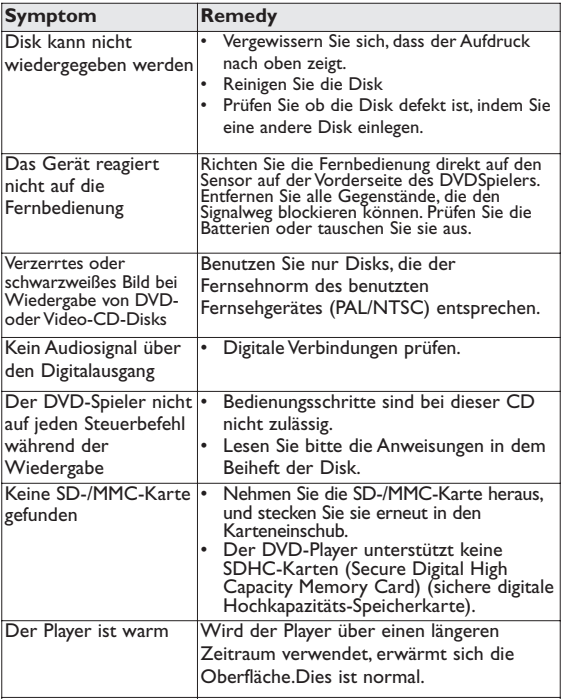

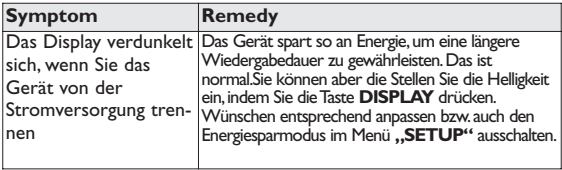

#### Technische daten

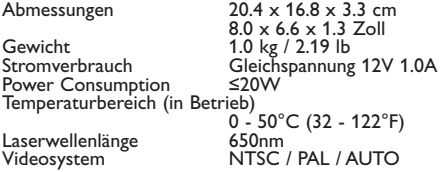

**PHILIPS behält sich Änderungen, die dem technischen Fortschritt dienen, sowie Farbänderungen und Liefermöglichkeiten vor. Modifikationen, die nicht durch den Hersteller autorisiert sind, lassen die Betriebserlaubnis erlöschen.Alle Rechte vorbehalten.**

# **COPYRIGHT INFORMATIONEN**

Die unbefugte Vervielfältigung urheberrechtlich geschützter Werke, einschließlich Computerprogramme, Dateien, Rundfunksendungen und musikalischer Werke, kann eine Verletzung des Urheberrechts darstellen und eine Strafbarkeit begründen. Dieses Gerät darf zu den genannten mißbräulichen Zwecken nicht verwendet werden.

# **ENTSORGUNG IHRES ALTEN GERÄTS**

Ihr Gerät wurde unter Verwendung hochwertiger Materialien und Komponenten entwickelt und hergestellt, die recycelt und wieder verwendet werden können.

Befindet sich dieses Symbol (durchgestrichene Abfalltonne auf Rädern) auf dem Gerät, bedeutet dies, dass für dieses Gerät die Europäischen Richtlinie 2002/96/EG gilt.Informieren Sie sich über die geltenden Bestimmungen zur getrennten Sammlung von Elektro- und Elektronik-Altgeräten in Ihrem Land. Richten Sie sich bitte nach den geltenden Bestimmungen in Ihrem Land,und entsorgen Sie Altgeräte nicht über Ihren Haushaltsabfall.Durch die korrekte Entsorgung Ihrer Altgeräte werden Umwelt und Menschen vor möglichen negativen Folgen geschützt.

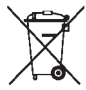